УДК 004.624

ż

## **Создание системы контроля двигателя через bluetooth на базе Arduino**

*Терехов Захар Станиславович Приамурский государственный университет имени Шолом-Алейхема Студент*

#### **Аннотация**

В данной статье описан процесс создания системы удаленного управления двигателя. Для создания потребуется Bluetooth модуль, двигатель и смартфон. Созданный проект позволяет разобраться в работе Bluetooth модулей. А также этот проект может лечь в основу более серьезных проектов, где требуется внедрить подобную систему.

**Ключевые слова:** Arduino, bluetooth

# **Creating an engine control system via bluetooth based on Arduino**

*Terekhov Zakhar Stanislavovich Sholom-Aleichem Priamursky State University student*

# **Abstract**

This article describes the process of creating a remote engine control system. To create, you need a Bluetooth module, an engine and a smartphone. The created project allows you to understand the work of Bluetooth modules. And also this project can form the basis of more serious projects where it is required to introduce a similar system.

**Keywords:** Arduino, Bluetooth

В этом проекте будет собрана система беспроводного управления двигателем по технологии Bluetooth. Для этого проекта понадобится модуль Bluetooth HC-05 и любой смартфон.

Цель исследования – создание системы контроля двигателя через bluetooth на базе Arduino.

Ранее этим вопросом интересовались Ю.А. Шурыгин, И.А. Шестеров, Н.Ю Хабибулина. развивали тему «Мобильное приложение для ручного управления роботизированной платформой на базе arduino mega 2560» [1] в которой представлена часть разработки робототехнической платформы при ГПО кафедры КСУП ТУСУРа, посвящённая созданию приложения для ручного удалённого управления данной платформой с целью подготовки к участию в соревнованиях «Кубок РТК». И.А. Шестеров с темой «Робототехническая платформа с механическим манипулятором на базе arduino mega 2560» [2], а подробнее про аппаратную платформу Arduino которая позволяет создавать различные автоматизированные системы

базового уровня подобно конструктору и в домашних условиях. Она даёт возможность научиться азам робототехники, изучить как электронную составляющую, так и усовершенствовать навыки программирования. Д.Ю. Калков, С.Б. Ахлюстин опубликовали статью «Разработка прототипа поворотного устройства для систем видеонаблюдения на базе arduino» [3] описали прототип поворотного устройства для систем видеонаблюдения, в основе которого лежит платформа Arduino. Приводится принципиальная схема устройства, принцип работы его аппаратной и программной части.

Для создания умного светильника потребуется:

- Arduino
- Макетная плата
- Bluetooth модуль
- Смартфон
- BlueTerm приложение
- Микросхема L293D
- Двигатель
- Соединительные провода.

Чтобы установить связь Bluetooth между смартфоном и Arduino, нужен модуль Bluetooth. В этом проекте используется модуль Bluetooth HC-05.

Этот модуль Bluetooth работает с последовательными данными. Это означает, что Arduino отправляет информацию, а модуль bluetooth получает ее через последовательный порт.

Также нужно выполнить сопряжение телефона с Bluetooth датчиком. А потом зайти в приложение BlueTerm, оно создано для работы c Bluetooth датчиками на самодельных проектах.

Приложение для Android отправляет пакеты данных в модуль Bluetooth. Модули Bluetooth отправляют этот пакет данных в Arduino Uno через последовательную связь. Arduino Uno запрограммирован на генерацию управляющего сигнала для двигателя в зависимости от значения пакета данных.

Нужно убедиться, что схема собрана по схеме как на рисунке 1.

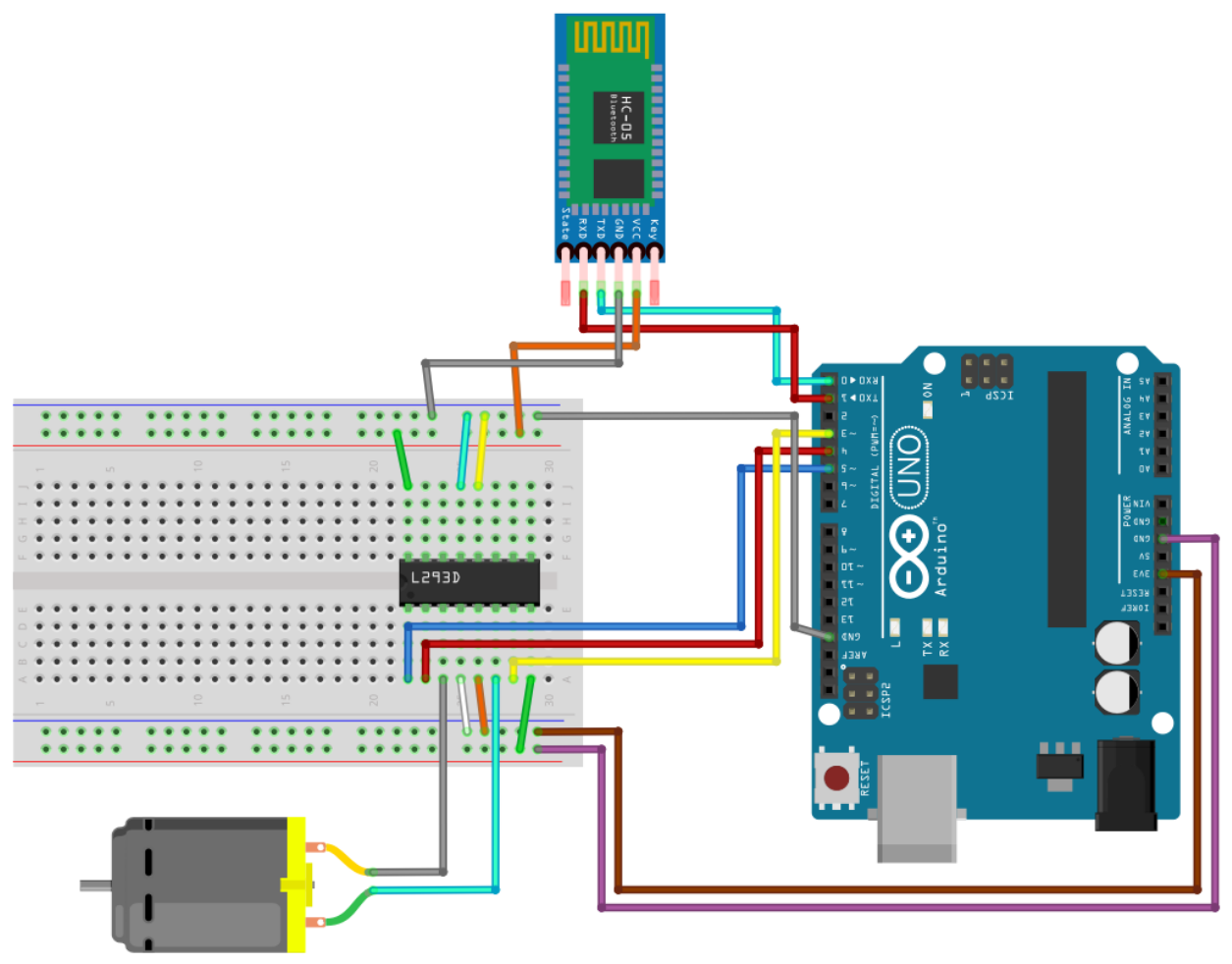

Рис. 1 Схема подключения

```
Полный скетч представлен ниже.
int Pin1 = 3;
int Pin2 = 4;
int Pin = 5;
int st;
int f = 0;
void setup() {
  pMode(Pin1, OUTPUT);
  pMode(Pin2, OUTPUT);
  pMode(Pin, OUTPUT);
  digitWrite(Pin, HIGH);
  Serial.begin(9600);
}
void loop() {
 if (Serial.available() > 0) {
  st = Serial.read();f = 0;
  }
 if (st == '0') {
   digitWrite(Pin1, LOW);
```

```
 digitWrite(Pin2, LOW);
  if (f == 0) {
    Serial.print("Motor: off");
   f = 1;
   }
  }
else if (st == '1') {
   digitWrite(Pin1, LOW);
   digitWrite(Pin2, HIGH);
  if (f == 0) {
    Serial.print("Вправо");
   f = 1;
   }
  }
else if (st == '2') {
   digitWrite(Pin1, HIGH);
   digitWrite(Pin2, LOW);
  if (f == 0) {
    Serial.print("Влево");
   f = 1; }
  }
}
```
Результат работы можно увидеть на рисунке 2.

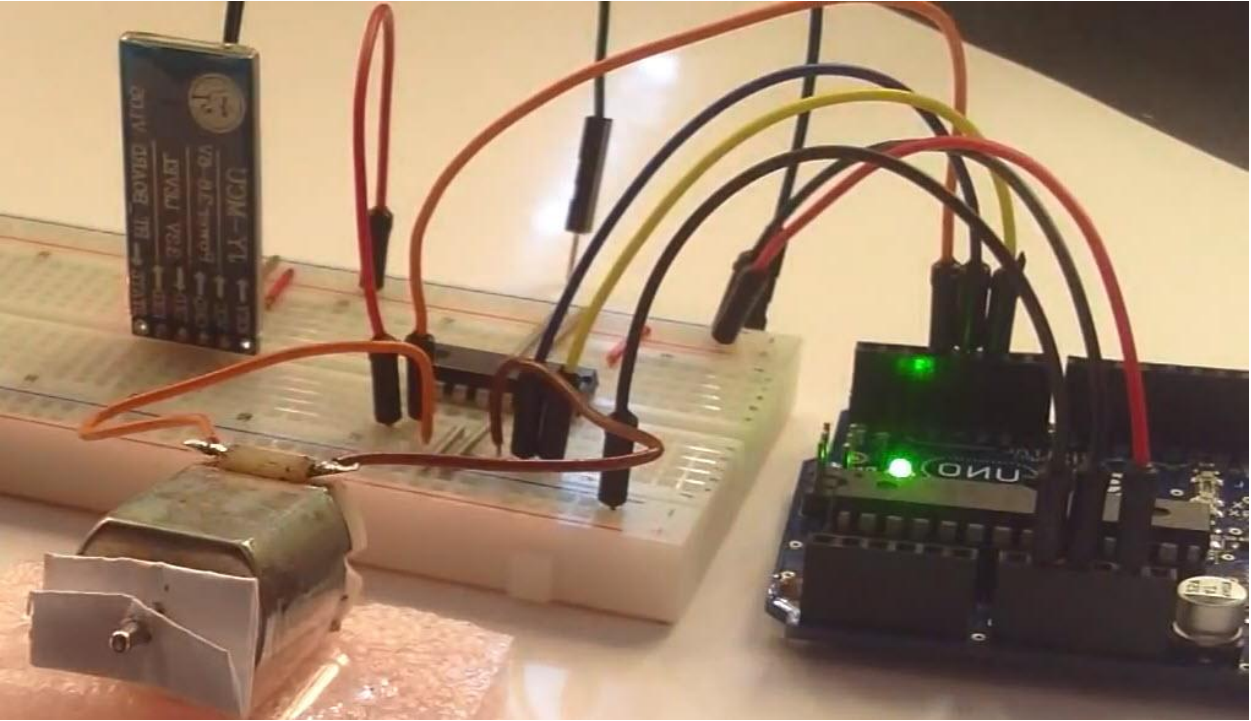

Рис. 2 Схема в собранном состоянии

Вывод

В результате статьи была собрана система управления двигателем, которая позволяет управлять двигателем через смартфон. Такой проект может послужить основой для более больших проектов. Также проект позволяет понять принцип работы Bluetooth модуля. Проект был полностью опробован и протестирован.

## **Библиографический список**

- 1. Шурыгин Ю.А., Шестеров И.А., Хабибулина Н.Ю. Мобильное приложение для ручного управления роботизированной платформой на базе arduino mega 2560 // Электронные средства и системы управления. 2018. № 1-2. С. 206-208. URL: https://elibrary.ru/item.asp?id=37384551 (Дата обращения: 24.08.2019)
- 2. Шестеров И.А. Робототехническая платформа с механическим манипулятором на базе arduino mega 2560 // Сборник избранных статей научной сессии ТУСУР. 2018. Т. 1. № 1. С. 141-145. URL: https://elibrary.ru/item.asp?id=36415351 (Дата обращения: 24.08.2019)
- 3. Калков Д.Ю., Ахлюстин С.Б. Разработка прототипа поворотного устройства для систем видеонаблюдения на базе arduino // Охрана, безопасность, связь. 2018. Т. 1. № 3 (3). С. 55-59. URL: https://elibrary.ru/item.asp?id=32829352 (Дата обращения: 24.08.2019)